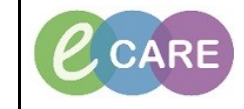

**Document No – Ref 183 Version Number – 2.0**

## **COMPLETING THE SEPSIS SCREENING TOOL VIA ADHOC**

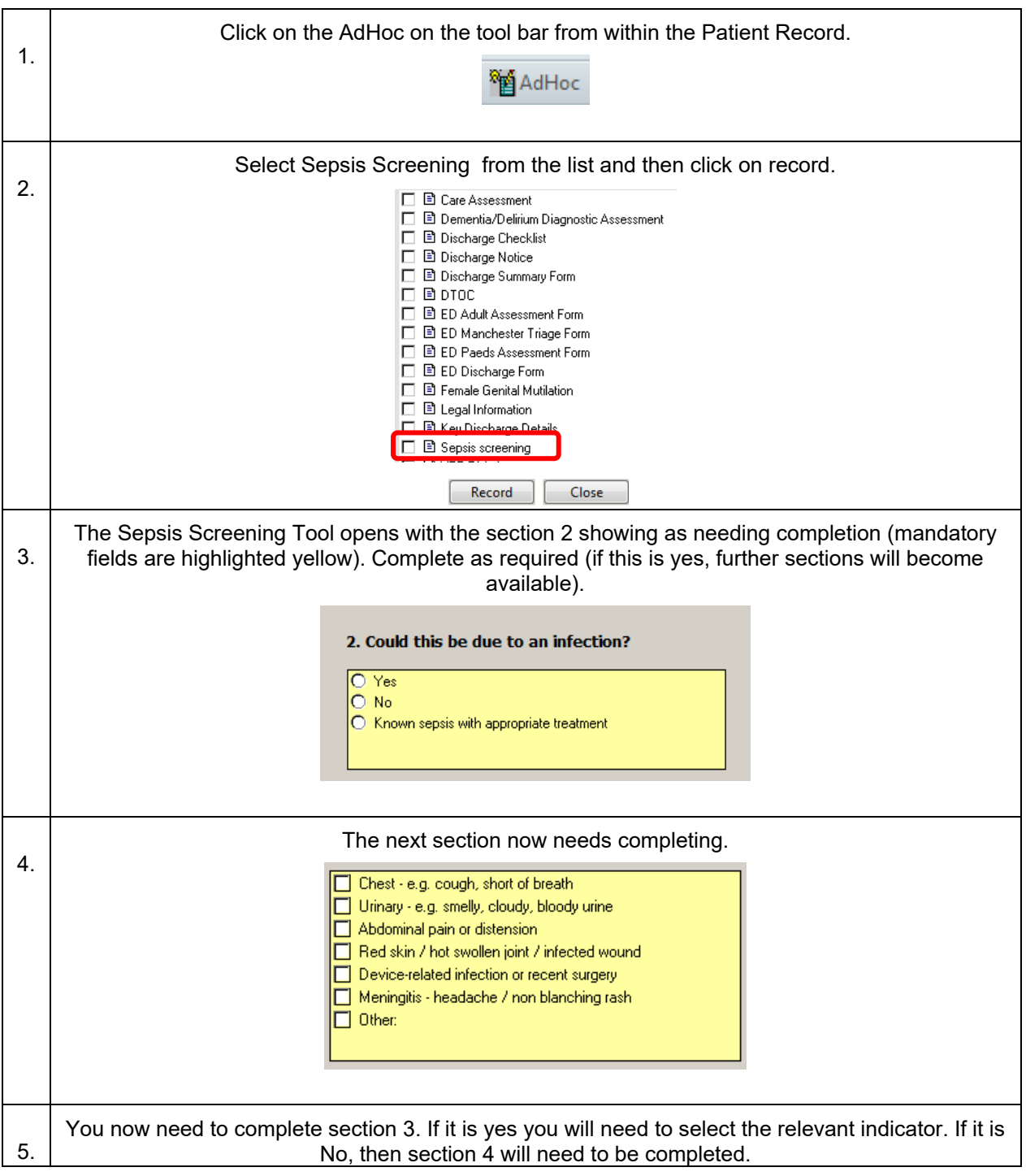

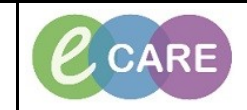

**Document No – Ref 183 Version Number – 2.0**

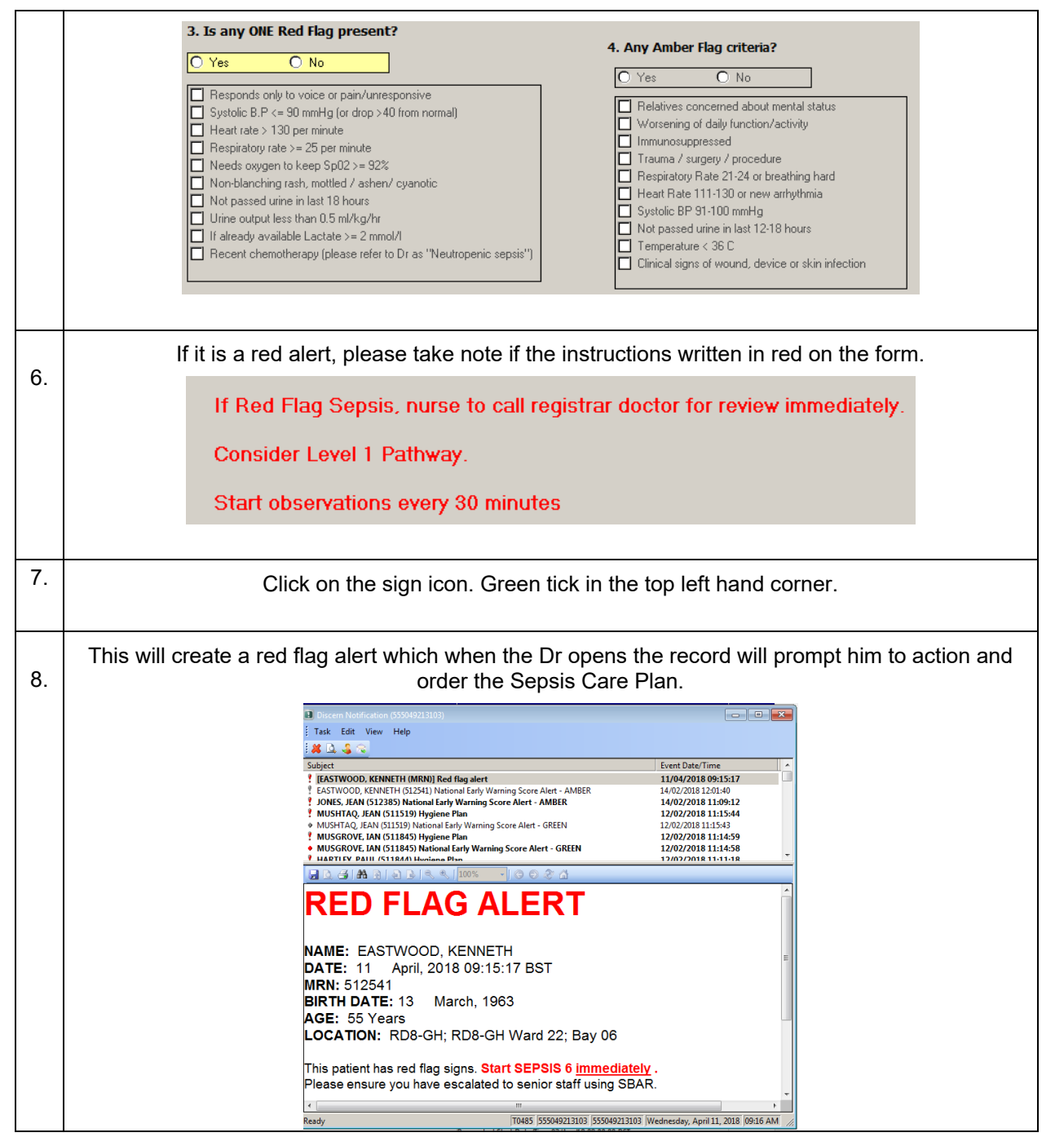